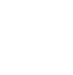

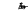

# ffiffimilffiffiffi (Pages:2) A -- 5281

Reg. No.: ...............................

Narne:

# Second Semester B.B.A. Degree Examination, July 2016 (Career Related F.D.P. Under CBCSS)  $Group - 2(b)$ Foundation Course BM 1221 E-COMMERCE (2013 Admn.)

Time : 3 Hours Max. Marks : 80

## $SECTION - A$

Answer all questions in one word to a maximum of two sentences. Each question carries 1 mark.'

1. What is World Wide Web?

2. What is e-cash ?

3. What is an electronic purse?

4. What is B2C ?

5. What is extranet?

6. What are electronic cheques ?

7. Write a short note on HTTP.

8. What is FTP?

9. What is a workbook in MS Excel ?

. 10. What do you mean by a Company in Tally ?  $(10 \times 1=10 \text{ Marks})$ 

## SECTION-B

Answer any 8 questions in a short paragraph. Each question carries 2 marks.

<sup>1</sup>1. Name any two purposes of internet.

12. Write a short note on hypertext

13. Name any two properties of e-cash.

14. Write a short note on C2C.

15. Give a briet account of Electronic Data lnterchange.

# <sup>A</sup>- 5281 ltllilflffilllllililtffitililtil

16. Give a short note on trademark.

17. What do you mean by medical transcription?

- 18. What is an Intellectual property right?
- 19. What is AutoFilter in MS Excel ? '
- 20. Name the different parts of Tally screen.
- 21. What is the use of Formula bar in MS Excel ?
- 22. What do you mean by grouping of account ? (8x2=16 Marks)

## SECTION-C

Answer any 6 short essays not exceeding 120 words. Each question carries 4 marks.

- 23. Give a short note on web search engine.
- 24. What are the benefits of B2B?
- 25. Briefly explain ethical issues in e-commerce.
- 26. What are the features of e-commerce technology? "-cornrerce
- 27. List out the reasons for the growing importance of e-advertisements
- 28. 'iDespite cost and efficiency gains; many hurdles need to be overcome for the spread of e-payment systems". Explain such factors.
- 29. Name the different types of lntellectual Property.
- 30. Enumerate the procedure to select an existing Company in Tally.
- 31. Give a brief explanation on IF () function in MS Excel. **(6x4=24 Marks)**

### SECTION - D

Answer any two questions. Each question carries 15 marks.

- 32. What are the facilities available on the internet ?
- 33. Discuss the advantages and limitations of e-commerce.
- 34. What do you mean by voucher ? Explain the different kinds gf vouchers available in Tally.
- 35. Discuss in detail the important applications of MS Excel.  $(2 \times 15=30 \text{ Marks})$